#### Sebastian Damm

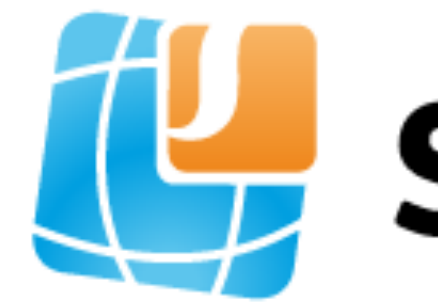

E: damm@sipgate.de T: @\_SebastianDamm

# the sipgate

# Modular And Test Driven SIP Routing With Lua

### **Who we are, what we do**

- Düsseldorf based VoIP service provider (since 2004)
- Active in Germany and UK
- Full MVNO in the Telefónica network
- Private and Business customers
- VoIP and Mobile products
- Some 100k active customers
- Almost 100 million minutes each month

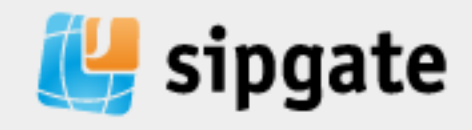

#### **Of course, we use Kamailio**

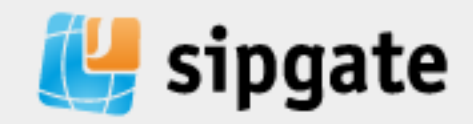

#### **Of course, we use Kamailio**

#### All over our network.

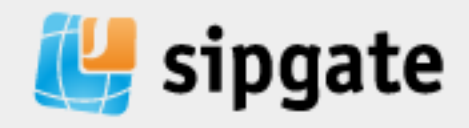

#### **Of course, we use Kamailio**

#### All over our network. But we have a huge problem!

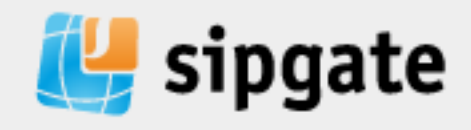

#### *at sipgate*

- methods of software development have changed:
	- Agile, fast cycles, many releases
	- small modules
	- unit tests, continuous deployment
	- permanent refactoring of functions
- 
- 

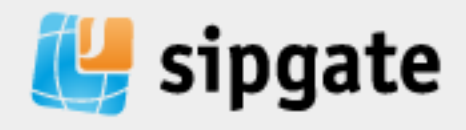

#### *at sipgate*

- methods of software development have changed:
	- Agile, fast cycles, many releases
	- small modules
	- unit tests, continuous deployment
	- permanent refactoring of functions
- telephony side:
	- "organically grown" routing logic (since 2004)
	- 40 developers, but only 4 people can read/write it
	- learnings from software development haven't made it to this part

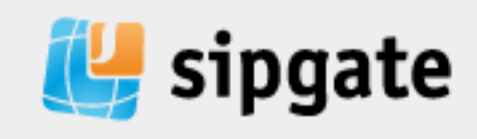

#### Nobody wants to touch it!

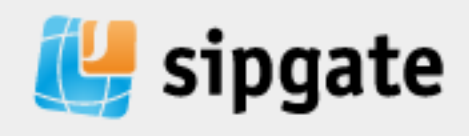

#### 1. Readability

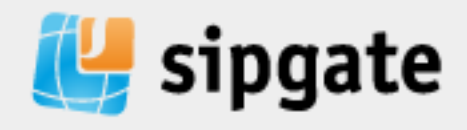

2. damm@mindel: /etc/kamailio (ssh)

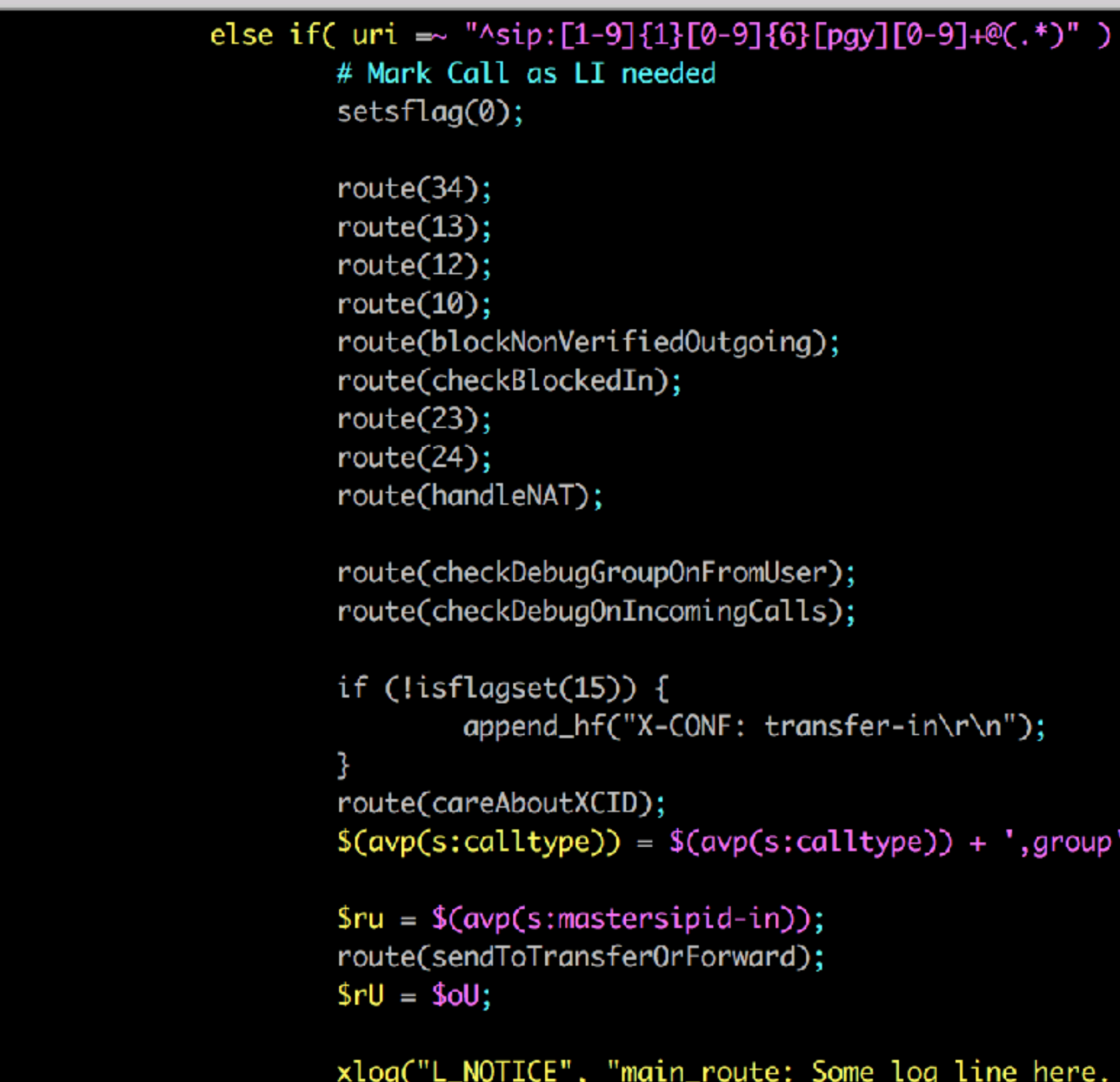

}

 $\bullet\bullet\bullet$ 

```
[0-9][6] [pgy][0-9]+(.*)') {
ed
```
Outgoing);

```
mingCalls);
```

```
ONF: transfer-in\r\n");
```

```
(\textsf{avp}(s:\textsf{calltype})) + ', \textsf{group'};
```

```
pid-in));
Forward);
```
\_route: Some log line here. F=\$fu T=\$tu R=\$ru\n");

1206,0-1 33%

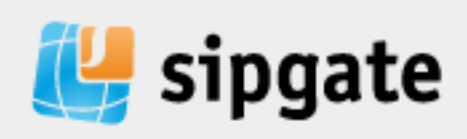

#### 1. Readability

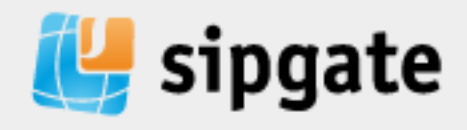

#### 2. Config file size

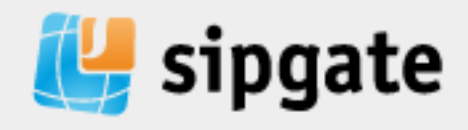

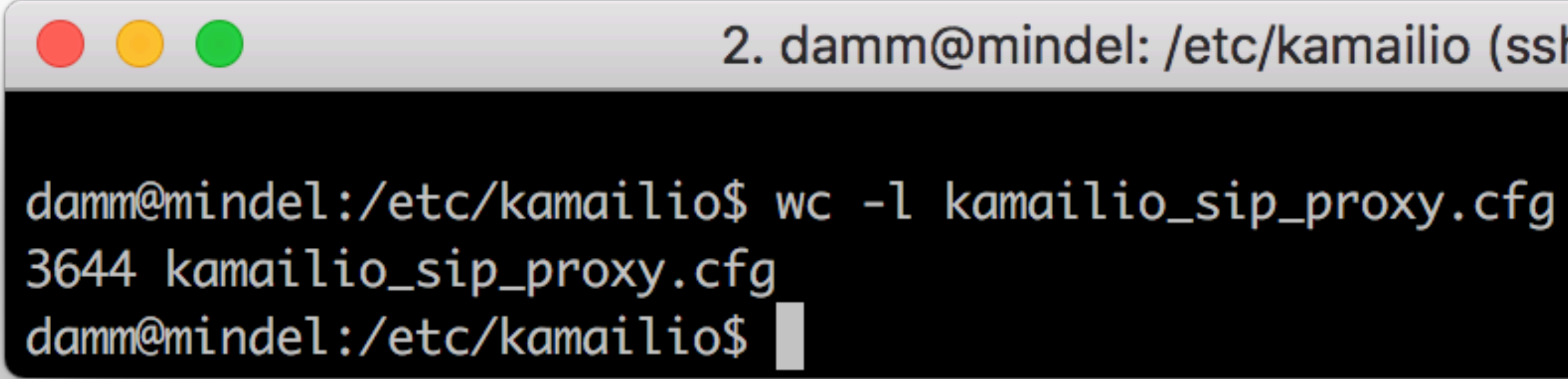

2. damm@mindel: /etc/kamailio (ssh)

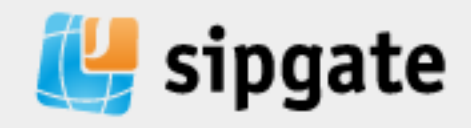

#### 2. Config file size

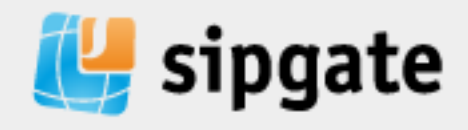

#### 3. Testability

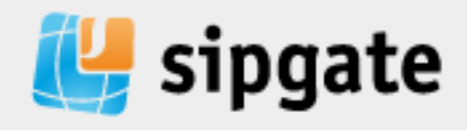

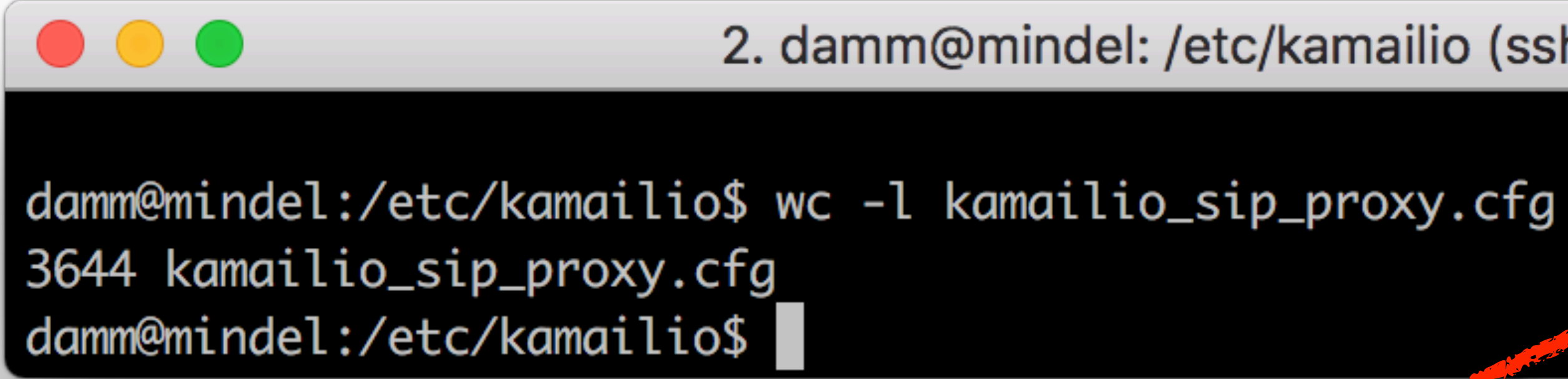

2. damm@mindel: /etc/kamailio (ssh)

Untested!

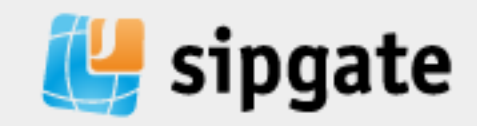

#### It's a mess!

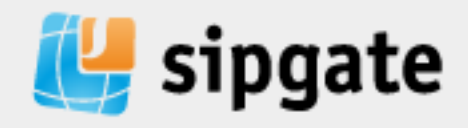

#### **But how do we fix that?**

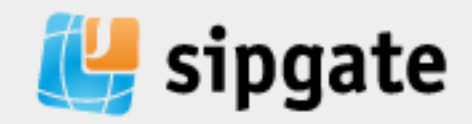

### **But how do we fix that?**

- $app$   $*$ :
	- app\_lua
	- app\_python
	- app\_jsdt
	- app\_java, app\_mono, app\_perl
	- missing: app\_ruby ;)

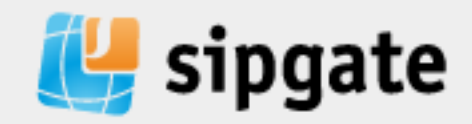

### **But how do we fix that?**

•  $app.*$ :

- app\_lua

- app\_python

- app\_jsdt

- app\_java, app\_mono, app\_perl

- missing: app\_ruby ;)

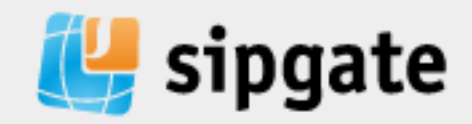

• KEMI

- lua

- python

- jsdt

- sqlang

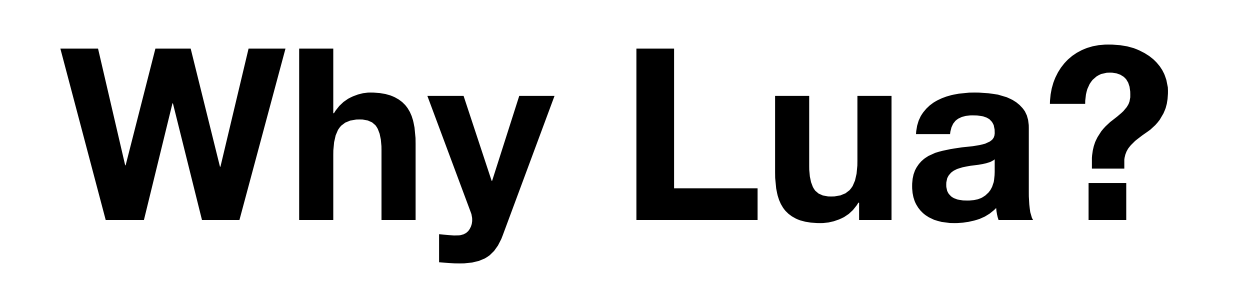

#### *1. Speed*

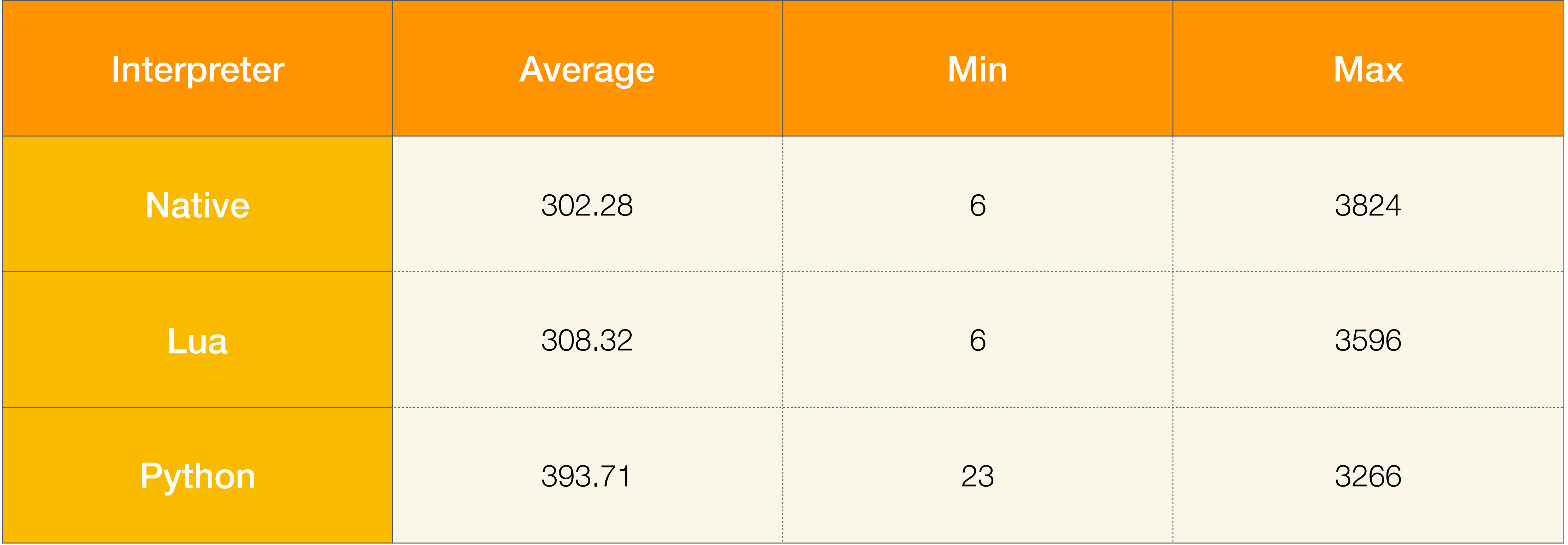

All times in Microseconds.

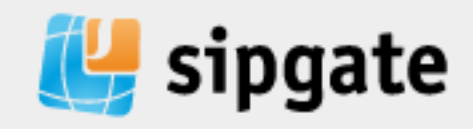

Source: https://www.kamailio.org/wiki/devel/config-engines#interpreters\_performances

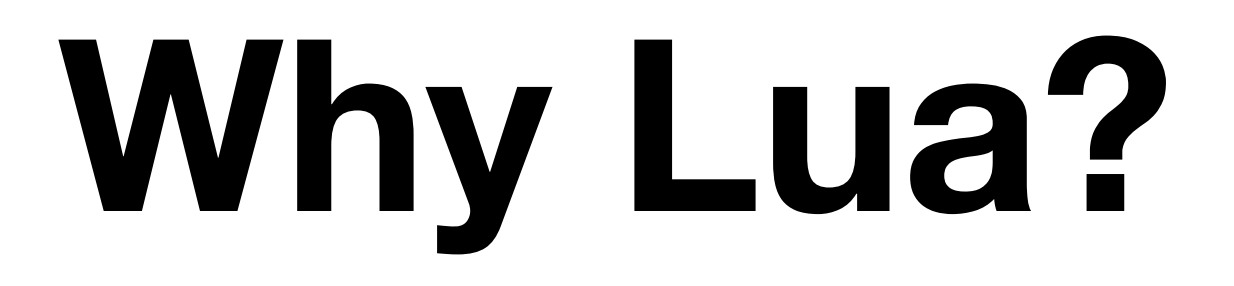

#### *2. Easy to learn*

- None of us had written Lua (production) code before.
- If you've written code before, you'll be able to start right away.
- Less fear of changing something within Kamailio.

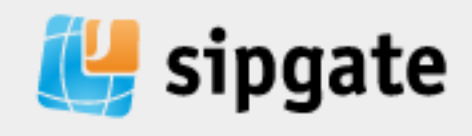

#### **Why Lua?** *3. You can work test-driven*

- Impossible with native Kamailio language
- Know if you broke something before you deploy it!

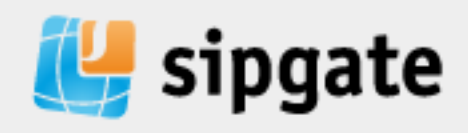

#### **Standard way: one big Lua file** *Still many lines of code*

▶flake:kamailio damm\$ wc -l etc/kamailio.cfg 963 etc/kamailio.cfg ▶flake:kamailio damm\$ wc -l misc/examples/kemi/kamailio-basic-kemi.cfg 385 misc/examples/kemi/kamailio-basic-kemi.cfg 369 misc/examples/kemi/kamailio-basic-kemi-lua.lua ▶flake:kamailio damm\$

 $\bullet\bullet\bullet$ 

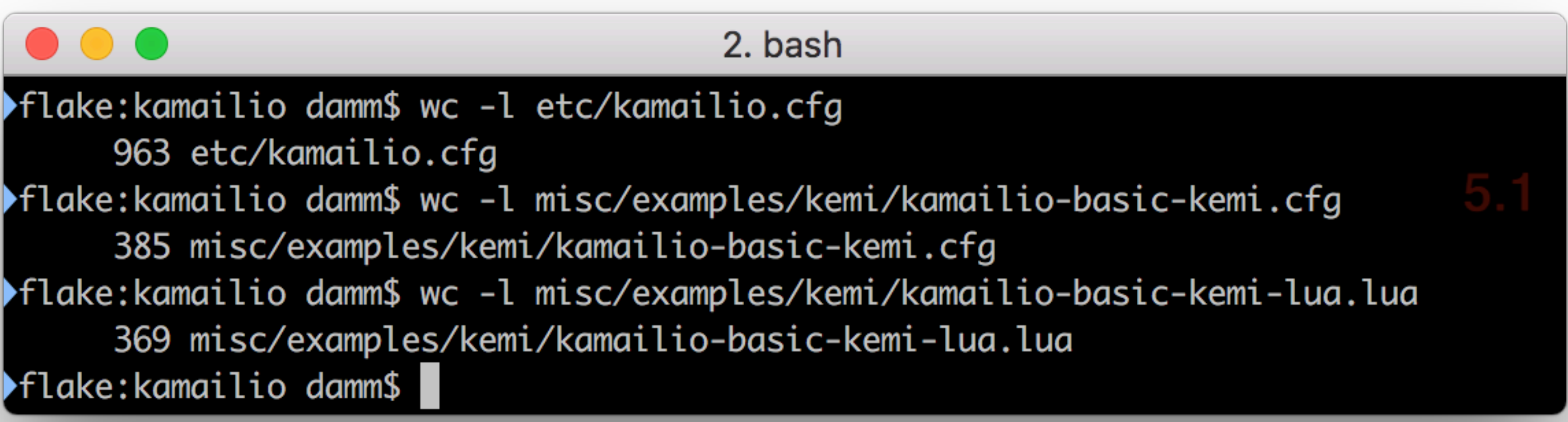

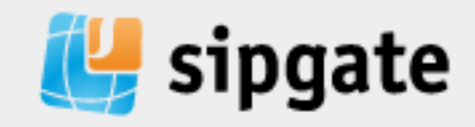

### **Standard way: one big Lua file** *Still have to know Kamailio syntax all the time*

```
function ksr_request_route()
   -- per request initial checks
   ksr_route_reqinit();
   -- NAT detection
   ksr_route_natdetect();
   -- CANCEL processing
   if KSR.pv.get("$rm") == "CANCEL" then
     if KSR.tm.t check trans()>0 then
        ksr route relay();
      end
      return 1;
   end
   -- handle requests within SIP dialogs
   ksr_route_withindlg();
   -- -- only initial requests (no To tag)
   -- handle retransmissions
   if KSR.tmx.t precheck trans()>0 then
     KSR.tm.t_check_trans();
      return 1;
   end
   if KSR.tm.t check trans() == 0 then return 1 end
   -- authentication
   ksr_route_auth();
```

```
-- remove preloaded route headers
   KSR.hdr.remove("Route");
   if string.find("INVITE|SUBSCRIBE", KSR.pv.get("$rm")) then
      KSR.rr.record route();
   end
   -- account only INVITEs
   if KSR.pv.get("$rm")=="INVITE" then
      KSR.setflag(FLT_ACC); -- do accounting
   end
   -- dispatch requests to foreign domains
   ksr_route_sipout();
   -- -- requests for my local domains
   -- handle registrations
   ksr route registrar();
   if KSR.pv.is null("$rU") then
       -- request with no Username in RURI
     KSR.sl.sl send reply(484, "Address Incomplete");
       return 1;
   end
   -- user location service
   ksr_route_location();
   return 1;
end
```
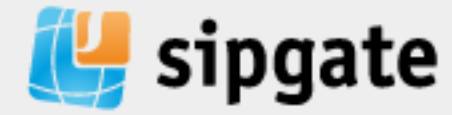

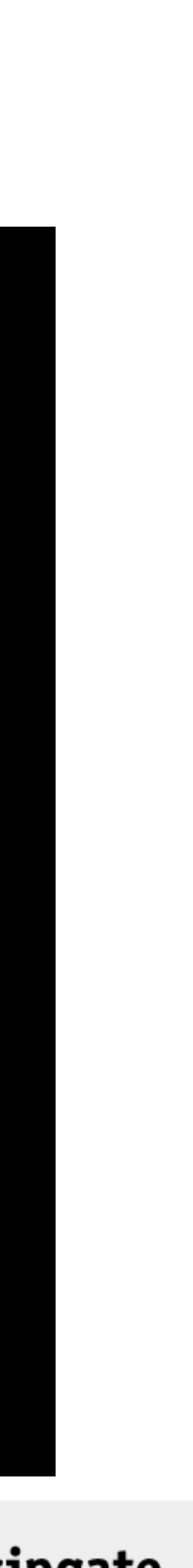

#### **Standard way: one big Lua file** *Still not testable*

```
function ksr_request_route()
   -- per request initial checks
   ksr_route_reqinit();
   -- NAT detection
   ksr_route_natdetect();
   -- CANCEL processing
   if KSR.pv.get("$rm") == "CANCEL" then
     if KSR.tm.t check trans()>0 then
        ksr route relay();
      end
      return 1;
   end
   -- handle requests within SIP dialogs
   ksr_route_withindlg();
   -- -- only initial requests (no To tag)
   -- handle retransmissions
   if KSR.tmx.t precheck trans()>0 then
     KSR.tm.t_check_trans();
      return 1;
   end
   if KSR.tm.t check trans() == 0 then return 1 end
   -- authentication
   ksr_route_auth();
```

```
-- remove preloaded route headers
   KSR.hdr.remove("Route");
   if string.find("INVITE|SUBSCRIBE", KSR.pv.get("$rm")) then
      KSR.rr.record route();
   end
   -- account only INVITEs
   if KSR.pv.get("$rm")=="INVITE" then
      KSR.setflag(FLT_ACC); -- do accounting
   end
   -- dispatch requests to foreign domains
   ksr_route_sipout();
   -- -- requests for my local domains
   -- handle registrations
   ksr route registrar();
   if KSR.pv.is null("$rU") then
       -- request with no Username in RURI
     KSR.sl.sl send reply(484, "Address Incomplete");
       return 1;
   end
   -- user location service
   ksr route location();
   return 1;
end
```
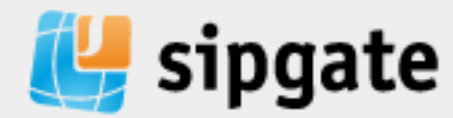

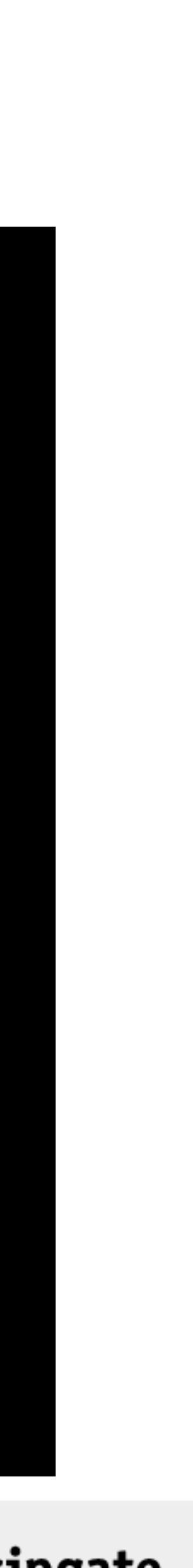

### **How about a library?**

• Encapsulate Kamailio functions in easy-to-use native functions

- Re-use often used calls
- **Testable**
- Fix logic errors before deploying them into production

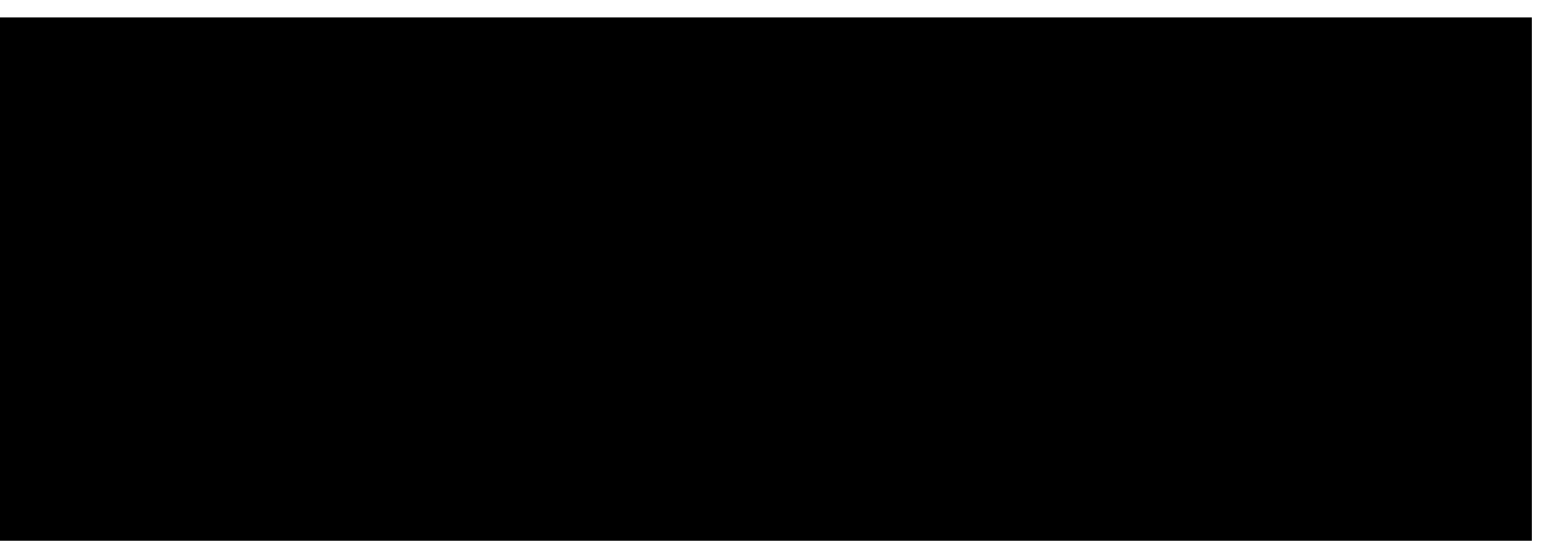

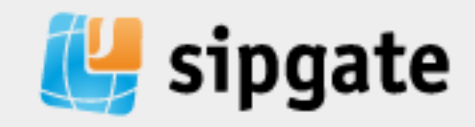

```
if KSR.pv.get("$rm") == "INVITE" then
   [..]
end
if kamailio.is_invite() then
   [..]
end
```
### **How about a library?** *Reduce the main script to a minimum*

kamailio = require("kamailio")

function ksr\_request\_route() kamailio.process\_request() end

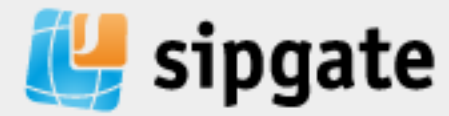

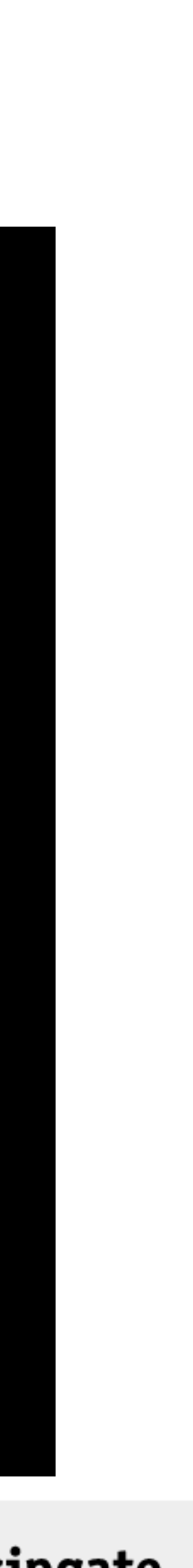

#### **So how do we get there?**

- Install dependencies
	- Interpreter: lua, version 5.1 (apt-get install lua-5.1)
	- Testing framework: busted (apt-get install lua-busted)
- Create your library.
- Define your function.
- Write tests.
- Make the function work.

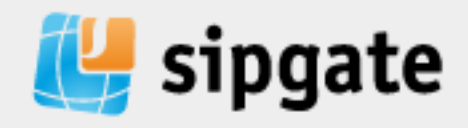

• Can be just one file containing all your methods /etc/kamailio/kamailio-functions.lua /usr/local/share/lua/5.1/kamailio-functions.lua

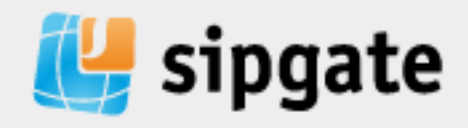

- Can be just one file containing all your methods /etc/kamailio/kamailio-functions.lua /usr/local/share/lua/5.1/kamailio-functions.lua
- Can be a directory containing multiple files /usr/local/share/lua/5.1/kamailio/ actions.lua
	- init.lua
	- message.lua
	- message state.lua
	- nathandling.lua
	- security.lua
	- traffic.lua

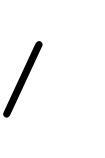

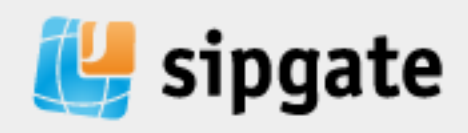

- Can be just one file containing all your methods /etc/kamailio/kamailio-functions.lua /usr/local/share/lua/5.1/kamailio-functions.lua
- Can be a directory containing multiple files /usr/local/share/lua/5.1/kamailio/ actions.lua init.lua message.lua message state.lua nathandling.lua security.lua traffic.lua

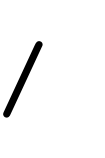

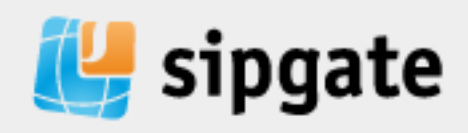

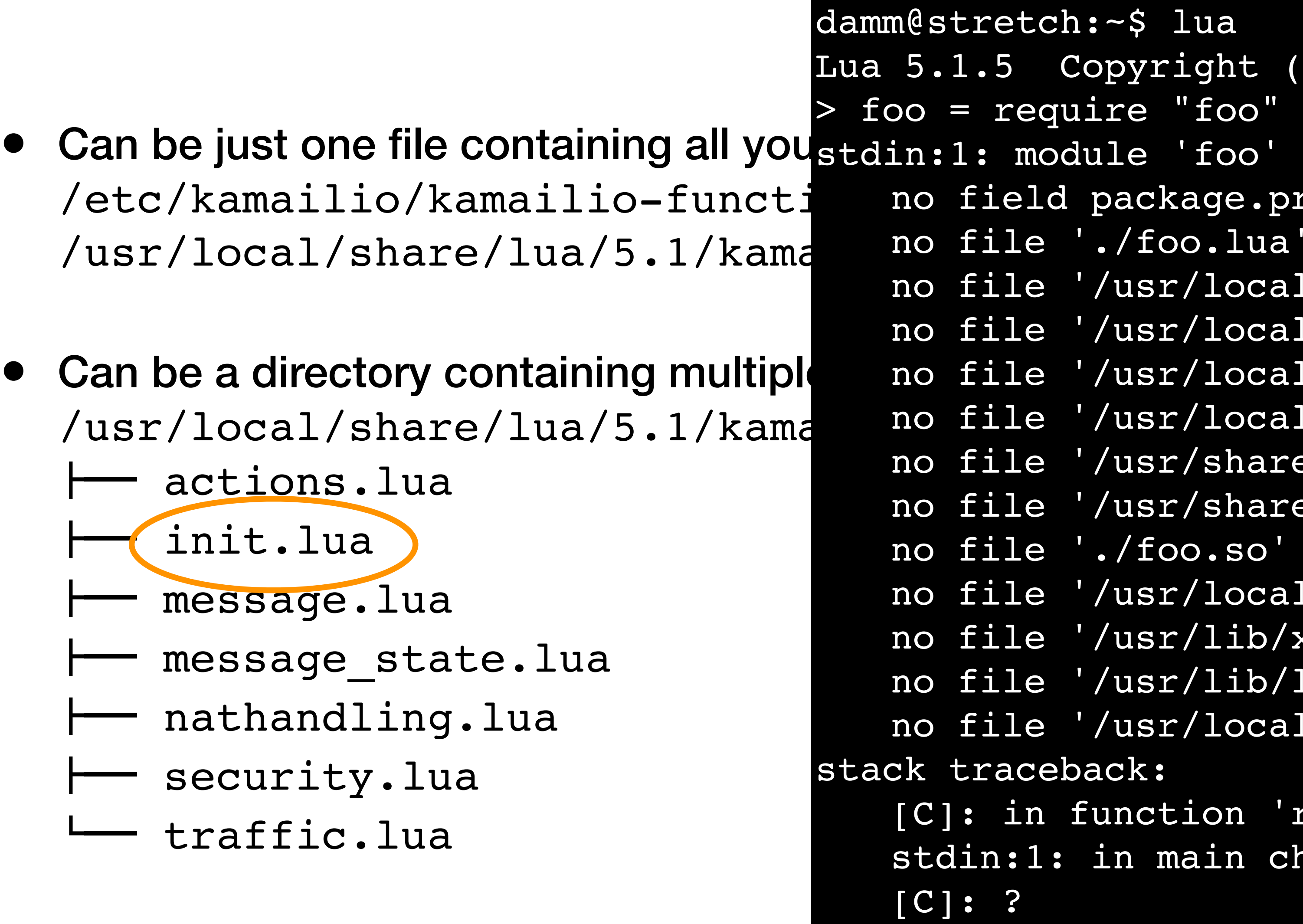

```
stretch:~$ lua
.1.5 Copyright (C) 1994-2012 Lua.org, PUC-Rio
= require "foo"
:1: module 'foo' not found:
 field package.preload['foo']
 no file '/usr/local/share/lua/5.1/foo.lua'
 no file '/usr/local/share/lua/5.1/foo/init.lua'
 no file '/usr/local/lib/lua/5.1/foo.lua'
 no file '/usr/local/lib/lua/5.1/foo/init.lua'
 no file '/usr/share/lua/5.1/foo.lua'
 no file '/usr/share/lua/5.1/foo/init.lua'
 no file './foo.so'
 no file '/usr/local/lib/lua/5.1/foo.so'
 file '/usr/lib/x86 64-linux-gnu/lua/5.1/foo.so'
 no file '/usr/lib/lua/5.1/foo.so'
 no file '/usr/local/lib/lua/5.1/loadall.so'
traceback:
]: in function 'require'
din:1: in main chunk
[C]: ?
```
![](_page_32_Picture_3.jpeg)

![](_page_32_Picture_4.jpeg)

sipgate

>

```
traffic = require "kamailio.traffic"
message = require "kamailio.message"
security = require "kamailio.security"
rex = require "rex pcre"
```
local kamailio = {}

```
function kamailio:process_request()
   [..]
end
```

```
function kamailio:process_reply()
   [..]
end
```
return kamailio

![](_page_33_Figure_6.jpeg)

![](_page_33_Picture_8.jpeg)

![](_page_33_Picture_9.jpeg)

traffic = require "kamailio.traffic" message = require "kamailio.message" security = require "kamailio.security" rex = require "rex pcre"

```
local kamailio = {}
```

```
function kamailio:process_request()
   [..]
end
```

```
function kamailio:process_reply()
   [..]
end
```
return kamailio

![](_page_34_Figure_6.jpeg)

![](_page_34_Picture_7.jpeg)

# **Write your function**

#### *kamailio.cfg*

```
route["clir"] {
  if (SrU = \sqrt{N\wedge 31}[0-9]+S") {
     strip(3);
     setflag(21);
  \} else if ($rU =~ "^\*31[*#][0-9]+$") {
     strip(4);
     setflag(21);
    else if ($rU =~ "^\*31\%23[0-9]+$") {
     strip(6);
     setflag(21);
  }
   if (isflagset(21) && method=="INVITE") {
D=\frac{1}{2}fn\n");
    append hf("Privacy: id\r\n");
 }
}
```
xlog("L NOTICE", "User wants to suppress his number for this call. F=\$fU T=\$tU

![](_page_35_Picture_4.jpeg)

#### **Write your function**

![](_page_36_Picture_4.jpeg)

![](_page_36_Picture_5.jpeg)

# *kamailio/headers.lua*

```
rex = require "rex_pcre"
message = require "kamailio.message"
\text{local headers} = \{\}function headers.get request user()
   return KSR.pv.get("$rU")
end
function headers.set request user(value)
   KSR.pv.sets("$rU", value)
end
function headers.set privacy header()
   KSR.hdr.append("Privacy: id")
end
function headers.suppress cid if needed()
   request_user = headers.get_request_user()
 if rex.find(request_user,
"^\\*31([#]|%23)?") then
headers.set_request_user(rex.gsub(request_user, "^\\*31([#]|%23)?", ""))
    if message.is invite() then headers.set privacy header() end
   end
end
return headers
```
#### **Write your function** *kamailio/headers.lua*

```
rex = require "rex pcre"
message = require "kamailio.message"
\text{local headers} = \{\}function headers.get_request user()
   return KSR.pv.get("$rU")
end
function headers.set request user(value)
   KSR.pv.sets("$rU", value)
end
function headers.set privacy header()
   KSR.hdr.append("Privacy: id")
end
function headers.suppress cid if needed()
  request user = headers.get_request_user()
 if rex.find(request_user,
"^\\*31([#]|%23)?") then
headers.set_request_user(rex.gsub(request_user, "^\\*31([#]|%23)?", ""))
    if message.is invite() then headers.set privacy header() end
   end
end
return headers
```
![](_page_37_Picture_3.jpeg)

#### **Write your function** *kamailio/headers.lua*

```
rex = require "rex_pcre"
message = require "kamailio.message"
\vertlocal headers = {}
function headers.get_request user()
   return KSR.pv.get("$rU")
end
function headers.set request user(value)
   KSR.pv.sets("$rU", value)
end
function headers.set privacy header()
   KSR.hdr.append("Privacy: id")
end
function headers.suppress cid if needed()
  request user = headers.get_request_user()
 if rex.find(request_user,
"^\\*31([#]|%23)?") then
headers.set_request_user(rex.gsub(request_user, "^\\*31([#]|%23)?", ""))
    if message.is invite() then headers.set privacy header() end
   end
end
```
return headers

![](_page_38_Picture_4.jpeg)

![](_page_38_Picture_5.jpeg)

#### **Write your function**

![](_page_39_Picture_7.jpeg)

```
rex = require "rex_pcre"
message = require "kamailio.message"
\text{local headers} = \{\}function headers.get request user()
   return KSR.pv.get("$rU")
end
function headers.set request user(value)
   KSR.pv.sets("$rU", value)
end
function headers.set privacy header()
   KSR.hdr.append("Privacy: id")
end
function headers.suppress cid if needed()
  request user = headers.get request user()
```
# *kamailio/headers.lua*

```
if rex.find(request_user, "^\\*31([#]|%23)?") then
headers.set_request_user(rex.gsub(request_user, "^\\*31([#]|%23)?", ""))
   if message.is invite() then headers.set privacy header() end
  end
```
end

return headers

![](_page_40_Picture_10.jpeg)

![](_page_40_Picture_11.jpeg)

![](_page_40_Picture_0.jpeg)

#### *spec/headers\_spec.lua*

require 'busted.runner'()

local headers = require "../kamailio/headers"

```
describe("Check and enable CLIR ->", function()
   it("Caller dials *31021112345", function()
     -- Call the function
    headers.suppress cid if needed()
     -- Now check if everything is as expected
    assert.spy(KSR.pv.sets).was.called with( "$rU", "021112345" )
    assert.spy(KSR.hdr.append).was.called with("Privacy: id")
 end)
end)
```
![](_page_41_Picture_10.jpeg)

![](_page_41_Picture_0.jpeg)

#### *spec/headers\_spec.lua*

require 'busted.runner'()

local headers = require "../kamailio/headers"

describe("Check and enable CLIR ->", function() it("Caller dials \*31021112345", function() *-- Call the function*

headers.suppress cid if needed()

 *-- Now check if everything is as expected* assert.spy(KSR.pv.sets).was.called with( "\$rU", "021112345" ) assert.spy(KSR.hdr.append).was.called with("Privacy: id") end)

end)

![](_page_42_Picture_8.jpeg)

![](_page_42_Picture_0.jpeg)

#### *spec/headers\_spec.lua*

require 'busted.runner'()

describe("Check and enable CLIR ->", function() it("Caller dials \*31021112345", function() *-- Call the function* headers.suppress cid if needed() *-- Now check if everything is as expected* assert.spy(KSR.pv.sets).was.called with( "\$rU", "021112345" ) assert.spy(KSR.hdr.append).was.called with("Privacy: id")

local headers = require "../kamailio/headers"

end) end)

![](_page_43_Picture_5.jpeg)

![](_page_43_Picture_6.jpeg)

![](_page_43_Picture_0.jpeg)

#### *spec/headers\_spec.lua*

![](_page_43_Figure_2.jpeg)

#### require 'busted.runner'()

```
local function init mock(options)
   -- mock global variable 'KSR'
   local ksr_mock = {
    pv = \{ get = function(key)
         if key == "$rU" then
           if options.rU ~= nil then return options.rU else return "01234567" end
         end
       end,
      sets = function(k, v) end,
     },
    hdr = \{append = function(header) end,
 }
 }
   _G["KSR"] = mock(ksr_mock)
  local message mock = \{ is_invite = function() return options.is_invite end
 }
   _G["message"] = mock(message_mock)
end
local headers = require "kamailio/headers"
[..]
```
![](_page_44_Picture_7.jpeg)

![](_page_44_Picture_8.jpeg)

```
require 'busted.runner'()
local function init mock(options)
   -- mock global variable 'KSR'
  local ksr mock = {
    pv = \{get = function(key)if key == "$rU" then
            if options.rU ~= nil then return options.rU else return "01234567" end
          end
        end,
       sets = function(k, v) end,
      },
    hdr = \{append = function(header) end,
 }
\begin{matrix} \cdot & \cdot & \cdot \\ \cdot & \cdot & \cdot \end{matrix}G[''KSR''] = mock(ksr mock)local message mock = \{ is_invite = function() return options.is_invite end
 }
    _G["message"] = mock(message_mock)
```
end

sipgate

![](_page_45_Picture_6.jpeg)

local headers = require "kamailio/headers" [..]

#### require 'busted.runner'()

```
local function init mock(options)
   -- mock global variable 'KSR'
   local ksr_mock = {
    pv = \{ get = function(key)
          if key == "$rU" then
            if options.rU ~= nil then return options.rU else return "01234567" end
          end
        end,
       sets = function(k, v) end,
      },
    hdr = \{append = function(header) end,
 }
 }
   [G["KSR"] = mock(ksr_mock)local message mock = {
    is invite = function() return options.is_invite end
\begin{matrix} \cdot & \cdot & \cdot \\ \cdot & \cdot & \cdot \end{matrix} _G["message"] = mock(message_mock)
end
local headers = require "kamailio/headers"
[..]
```
![](_page_46_Picture_7.jpeg)

![](_page_46_Picture_8.jpeg)

#### require 'busted.runner'()

local function init\_mock(options) [..] end

describe("Check and enable CLIR ->", function() it("Caller dials \*31021112345", function() *-- Initialize the mock* init mock{  $rU = "*31021112345",$  is invite = true } *-- Call the function* headers.suppress cid if needed() *-- Now check if everything is as expected* assert.spy(KSR.pv.sets).was.called with("\$rU", "021112345") assert.spy(KSR.hdr.append).was.called with("Privacy: id") end)

end)

- 
- 
- 

![](_page_47_Picture_8.jpeg)

![](_page_47_Picture_9.jpeg)

![](_page_47_Picture_10.jpeg)

#### require 'busted.runner'()

local function init\_mock(options) [..] end describe("Check and enable CLIR ->", function()

it("Caller dials \*31021112345", function()

 *-- Now check if everything is as expected* assert.spy(KSR.pv.sets).was.called with("\$rU", "021112345") assert.spy(KSR.hdr.append).was.called with("Privacy: id")

*-- Initialize the mock*

 $init$  mock{ rU = "\*31021112345", is invite = true }

*-- Call the function*

headers.suppress cid if needed()

end)

end)

![](_page_48_Picture_11.jpeg)

#### require 'busted.runner'()

local function init mock(options) [..] end

describe("Check and enable CLIR ->", function() it("Caller dials \*31021112345", function() *-- Initialize the mock*  $init\_mock$ {  $rU =$  "\*31021112345", is invite = true } *-- Call the function* headers.suppress cid if needed() *-- Now check if everything is as expected* assert.spy(KSR.pv.sets).was.called with("\$rU", "021112345") assert.spy(KSR.hdr.append).Was.called 2.damm@stretch:~/kamailioworld (ssh) end) end)

```
damm@stretch:~/kamailioworld$ busted tests/test_headers.lua
1 success / 0 failures / 0 errors / 0 pending : 0.00123 seconds
damm@stretch:~/kamailioworld$
```
![](_page_49_Picture_6.jpeg)

![](_page_49_Picture_7.jpeg)

#### require 'busted.runner'()

local function init\_mock(options) [..] end

```
describe("Check and enable CLIR ->", function()
   it("Caller dials *31021112345", function() .. end)
   it("Caller dials *31*021112345", function() .. end)
   it("Caller dials *31#021112345", function() .. end)
   it("Caller dials *31%23021112345", function() .. end)
   it("Caller dials +4921112345", function() .. end)
   it("Caller dials *31+4921112345, non-INVITE", function() .. end)
```
end)

![](_page_50_Picture_5.jpeg)

![](_page_50_Picture_6.jpeg)

![](_page_50_Picture_7.jpeg)

#### require 'busted.runner'()

local function init mock(options) [..] end

describe("Check and enable CLIR ->", function() it("Caller dials \*31021112345", function() .. end) it("Caller dials \*31\*021112345", function() .. end) it("Caller dials \*31#021112345", function() .. end) it("Caller dials \*31%23021112345", function() .. end) it("Caller dials +4921112345", function() init mock{  $rU = "+4921112345",$  is invite = true } headers.suppress cid if needed() assert.spy(KSR.pv.sets).was.called(0) assert.spy(KSR.hdr.append).was.called(0) end) it("Caller dials \*31+4921112345, non-INVITE", function()  $init$  mock{  $rU =$  "\*31+4921112345" } headers.suppress cid if needed() assert.spy(KSR.pv.sets).was.called with("\$rU", "+4921112345") assert.spy(KSR.hdr.append).was.called(0) end) end)

![](_page_51_Picture_8.jpeg)

![](_page_51_Picture_9.jpeg)

![](_page_51_Picture_10.jpeg)

#### require 'busted.runner'()

local function init mock(options) [..] end

describe("Check and enable CLIR ->", function() it("Caller dials \*31021112345", function() .. end) it("Caller dials \*31\*021112345", function() .. end) it("Caller dials \*31#021112345", function() .. end) it("Caller dials \*31%23021112345", function() .. end) it("Caller dials +4921112345", function() init mock{  $rU = "+4921112345",$  is invite = true } headers.suppress cid if needed() assert.spy(KSR.pv.sets).was.called(0) assert.spy(KSR.hdr.append).was.called(0) end) it("Caller dials \*31+4921112345, non-INVITE", function()  $init$  mock{ rU = "\*31+4921112345" } headers.suppress cid if needed() assert.spy(KSR.pv.sets).was.called\_with("\$rU", "+4921112345") assert.spy(KSR.hdr.append).was.called(0) end) end)

![](_page_52_Picture_7.jpeg)

![](_page_52_Picture_8.jpeg)

#### require 'busted.runner'()

local function init mock(options) [..] end

describe("Check and enable CLIR ->", function() it("Caller dials \*31021112345", function() .. end) it("Caller dials \*31\*021112345", function() .. end) it("Caller dials \*31#021112345", function() .. end) it("Caller dials \*31%23021112345", function() .. end) it("Caller dials +4921112345", function() init mock{  $rU = "+4921112345",$  is invite = true } headers.suppress cid if needed() assert.spy(KSR.pv.sets).was.called(0) assert.spy(KSR.hdr.append).was.called(0) end) it("Caller dials \*31+4921112345, non-INVITE", function()  $init$  mock{  $rU =$  "\*31+4921112345" } headers.suppress cid if needed() assert.spy(KSR.pv.sets).was.called with("\$rU", "+4921112345") assert.spy(KSR.hdr.append).was.called(0) end) end)

![](_page_53_Picture_6.jpeg)

#### require 'busted.runner'()

local function init mock(options) [..] end

describe("Check and enable CLIR  $\rightarrow$ ", funct: it("Caller dials \*31021112345", function it("Caller dials  $*31*021112345"$ , function it("Caller dials \*31#021112345", functio it("Caller dials \*31%230211123 it("Caller dials +4921112345", spec/headers\_spec  $init$  mock{  $rU = "+4921112345$  spec/headers\_spec headers.suppress\_cid\_if\_needspec/headers\_spec assert.spy(KSR.pv.sets).was.spec/headers\_spec assert.spy(KSR.hdr.append).wspec/headers\_spec damm@stretch:~/ka end) it("Caller dials  $*31+492111234$ , successes / 1  $init$  mock{  $rU = "*31+4921112$ headers.suppress\_cid\_if\_needFailure > spec/headers\_spec.lua @ 38<br>assert\_spy(KSR\_py\_sets)\_was\_Check and enable CLIR -> Caller dials \*31\*021112345 assert.spy(KSR.pv.sets).was. Check and enable CLIR -> Caller dials \*31\*021112345<br>spec/headers\_spec.lua:44: Function was not called with the arguments assert.spy(KSR.hdr.append).wdmm@stretch:~/kamailioworld\$ end) end)

![](_page_54_Picture_152.jpeg)

![](_page_54_Picture_5.jpeg)

![](_page_54_Picture_6.jpeg)

![](_page_54_Picture_7.jpeg)

#### *kamailio/headers.lua*

```
rex = require "rex pcre"
message = require "kamailio.message"
\text{local headers} = \{\}function headers.get request user()
   return KSR.pv.get("$rU")
end
function headers.set request user(value)
   KSR.pv.sets("$rU", value)
end
function headers.set privacy header()
   KSR.hdr.append("Privacy: id")
end
function headers.suppress cid if needed()
  request user = headers.get_request_user()
 if rex.find(request_user,
"^\\*31([#]|%23)?") then
headers.set_request_user(rex.gsub(request_user, "^\\*31([#]|%23)?", ""))
    if message.is invite() then headers.set privacy header() end
   end
end
return headers
```
![](_page_55_Picture_4.jpeg)

![](_page_55_Picture_5.jpeg)

#### *kamailio/headers.lua*

```
rex = require "rex_pcre"
message = require "kamailio.message"
\text{local headers} = \{\}function headers.get request user()
   return KSR.pv.get("$rU")
end
function headers.set request user(value)
   KSR.pv.sets("$rU", value)
end
function headers.set privacy header()
   KSR.hdr.append("Privacy: id")
end
function headers.suppress cid if needed()
  request user = headers.get_request_user()
if rex.find(request_user, "^\\*31([#]|%23)?") then
 headers.set_request_user(rex.gsub(request_user,
"^\\*31([#]|%23)?",
    if message.is invite() then headers.set privacy header() end
   end
end
return headers
```
![](_page_56_Picture_3.jpeg)

sipgate

![](_page_56_Picture_5.jpeg)

#### *kamailio/headers.lua*

```
rex = require "rex_pcre"
message = require "kamailio.message"
\text{local headers} = \{\}function headers.get request user()
   return KSR.pv.get("$rU")
end
function headers.set request user(value)
   KSR.pv.sets("$rU", value)
end
function headers.set privacy header()
   KSR.hdr.append("Privacy: id")
end
function headers.suppress cid if needed()
  request user = headers.get_request_user()
 if rex.find(request_user,
"^\\*31([*#]|%23)?") then
headers.set_request_user(rex.gsub(request_user, "^\\*31([*#]|%23)?", ""))
    if message.is invite() then headers.set privacy header() end
   end
end
return headers
```
![](_page_57_Picture_4.jpeg)

![](_page_57_Picture_5.jpeg)

#### *kamailio/headers.lua*

```
rex = require "rex_pcre"
message = require "kamailio.message"
\text{local headers} = \{\}function headers.get request user()
   return KSR.pv.get("$rU")
end
function headers.set request user(value)
   KSR.pv.sets("$rU", value)
end
function headers.set privacy header()
   KSR.hdr.append("Privacy: id")
end
function headers.suppress cid if needed()
  request user = headers.get_request_user()
 if rex.find(request_user,
"^\\*31([*#]|%23)?") then
headers.set_request_user(rex.gsub(request_user, "^\\*31([*#]|%23)?", ""))
    if message.is invite() then headers.set privacy header() end
   end
end
return headers
```
![](_page_58_Picture_3.jpeg)

![](_page_58_Picture_4.jpeg)

![](_page_58_Picture_5.jpeg)

### **Rerun your tests**

#### require 'busted.runner'()

local function init\_mock(options) [..] end

```
describe("Check and enable CLIR ->", function()
   it("Caller dials *31021112345", function() .. end)
   it("Caller dials *31*021112345", function() .. end)
   it("Caller dials *31#021112345", function() .. end)
   it("Caller dials *31%23021112345", function() .. end)
   it("Caller dials +4921112345", function() .. end)
   it("Caller dials *31+4921112345, non-INVITE", function() .. end)
```
end)

![](_page_59_Picture_5.jpeg)

![](_page_59_Picture_6.jpeg)

![](_page_59_Picture_7.jpeg)

## **Rerun your tests**

#### require 'busted.runner'()

```
describe("Check and enable CLIR ->", function()
   it("Caller dials *31021112345", function() .. end)
   it("Caller dials *31*021112345", function() .. end)
   it("Caller dials *31#021112345", function() .. end)
   it("Caller dials *31%23021112345", function() .. end)
   it("Caller dials +4921112345", function() .. end)
  it("Caller dials *31+4921112345, non-International 2. damm@stretch: ~/kamailioworld (ssh)
```
local function init\_mock(options) [..] end

end)

- $$
- damm@stretch:~/kamailioworld\$

```
damm@stretch:~/kamailioworld$ busted -l spec/headers_spec.lua
spec/headers_spec.lua:29: Check and enable CLIR -> Caller dials *31021112345
spec/headers_spec.lua:38: Check and enable CLIR -> Caller dials *31*021112345
spec/headers_spec.lua:47: Check and enable CLIR -> Caller dials *31#021112345
spec/headers_spec.lua:56: Check and enable CLIR -> Caller dials *31%23021112345
spec/headers_spec.lua:65: Check and enable CLIR -> Caller dials +4921112345
spec/headers_spec.lua:74: Check and enable CLIR -> Caller dials *31+4921112345, non-INVITE
damm@stretch:~/kamailioworld$ busted spec/headers_spec.lua
```
6 successes / 0 failures / 0 errors / 0 pending : 0.006695 seconds

![](_page_60_Picture_11.jpeg)

![](_page_60_Picture_12.jpeg)

![](_page_60_Picture_13.jpeg)

### **Too dry?**

![](_page_61_Picture_3.jpeg)

#### Try it yourself: <https://github.com/sipgate/lua-kamailio>

#### **That's it**

![](_page_62_Picture_3.jpeg)

#### Questions?

## **Want to chat? Stop by!**

![](_page_63_Picture_1.jpeg)

![](_page_63_Picture_2.jpeg)